**Process PEB Finder Кряк Скачать (2022)**

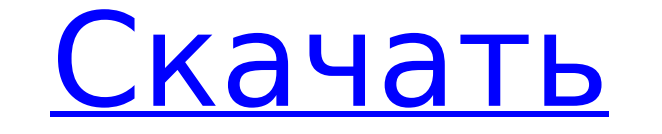

#### **Process PEB Finder Download For PC**

Скачать Process PEB Finder Product Key Процесс PEB Finder Скачать Процесс поиска PEB Процесс поиска PEB Процесс поиска PEB Process PEB Finder Torrent Download — небольшое приложение, которое позволит вам легко проверить д получить реb-адрес для любого процесса, либо выбрав его из списка, отображаемого в окне консоли, либо напрямую введя PID (идентификатор процесса) или его имя. Версия 1.0.1: - Столбец значений теперь окрашен в синий цвет. П поиска PEB Процесс PEB Finder Введение Процесс поиска PEB Процесс поиска PEB Process PEB Finder — небольшое приложение, которое позволит вам легко процесса (PEB) для любого запущенного процесса. С помощью этой утилиты вы либо выбрав его из списка, который он показывает в окне консоли, либо напрямую введя PID (идентификатор процесса) или его имя. Process PEB Finder — это небольшое, но очень полезное приложение, которое позволит вам легко п процесса. С помощью этой утилиты вы можете получить адрес PEB для любого процесса, либо выбрав его из списка, который он показывает в окне консоли, либо напрямую введя PID (идентификатор процесса) или его имя. Описание пр поиска PEB Процесс поиска PEB Finder — небольшое приложение, которое позволит вам легко проверить детали блока среды процесса.С помощью этой утилиты вы можете получить реb-адрес для любого процесса, либо выбрав его из спи консоли, либо напрямую введя PID (идентификатор процесса) или его имя. Версия 1.0.1: - Столбец значений теперь окрашен в синий цвет. Пользовательский интерфейс этой утилиты можно увидеть на скриншоте ниже. Процесс поиска Finder — небольшое приложение, которое позволит вам легко проверить блок среды процесса (PEB).

РЕВ — это основное место хранения информации о среде процесса. РЕВ, первая страница памяти процесса, обычно поддерживает массив ячеек памяти одинакового размера. Каждая страница организована как структура в отдельной строк идентификаторы модулей или информацию о безопасности процесса. РЕВ Блок среды процесса (РЕВ) является основным местом хранения информации о среде процесса. Каждая программа или операционная система (ОС) загружает переменны найти адрес PEB с помощью утилиты Cracked Process PEB Finder With Keygen Utility. Функция поиска процесса PEB: PEB Finder позволяет найти PEB-адрес любого процесса. Вы также можете найти PEB любого процесса, введя идентиф выбрать процесс из списка. РЕВ Finder также может найти процесс, введя полное имя (т. е. имя программы, включая путь, т. е. «С:\Program Files\Notepad++.exe»), а затем нажмите кнопку «Найти». Примечание. Вы не найдете РЕВ-РЕВ Finder также может искать процесс, вводя PID (идентификатор процесса) или по имени процесса. РЕВ Finder также может искать процесс по времени запуска. РЕВ Finder также может искать процесс по времени запуска. РЕВ Find искать процесс по базовому адресу модуля. PEB Finder позволяет искать процесс по базовому адресу конфигурации. PEB Finder позволяет искать процесс по его пути. PEB Finder позволяет искать процесс по его пути. PEB Finder п сканировать память процесса на наличие любых других процессов. РЕВ Finder имеет простой и удобный интерфейс.Он имеет простую и легко управляемую область отображения. Область поиска можно легко настроить с помощью полосы п по имени образа. Новая опция для поиска процесса по базовому адресу модуля. Новая опция для поиска процесса по имени процесса. Новый вариант 1709e42c4c

#### **Process PEB Finder [April-2022]**

## **Process PEB Finder**

Функция поиска РЕВ: Проверить, есть ли у выбранного процесса РЕВ, если нет - информацию о процессе (имя/идентификатор процесса, заголовок главного окна, pid, cwd, лимит памяти, значение регистра и любую другую информацию) выбранного процесса РЕВ, если нет - информацию о процессе (имя/идентификатор процесса, заголовок главного окна, pid, cwd, лимит памяти, значение регистра и любую другую информацию) Windows PEB Finder — это небольшое, но о среды процесса (PEB) для любого запущенного процесса. С помощью этой утилиты вы можете получить адрес PEB для любого процесса, либо выбрав его из списка, который он показывает в окне консоли, либо непосредственно введя PID поиска РЕВ: Проверить, есть ли у выбранного процесса РЕВ, если нет - информацию о процессе (имя/идентификатор процесса, заголовок главного окна, pid, сwd, лимит памяти, значение регистра и любую другую информацию) Process позволяет запускать обозреватель процессов в виде отдельного окна и напрямую обращаться к его интерфейсу. Вы можете выбрать процесс из списка слева, а также можете отсортировать список по алфавиту. Process Explorer — это устранения неполадок в операционных системах Windows. Это помогает идентифицировать и уничтожать процессы, устройства, систему, драйверы и другие гадости, вызывающие проблемы. Удивительный инструмент для любого аналитика интегрированное с Process Explorer. Он позволяет запускать обозреватель процессов в виде отдельного окна и напрямую обращаться к его интерфейсу. Вы можете оного при ровать списка слева, а также можете отсортировать список Sysinternals и предназначенное для устранения неполадок в операционных системах Windows.Это помогает идентифицировать и уничтожать процессы, устройства, систему, драйверы и другие гадости, вызывающие проблемы. Ан

## **What's New In Process PEB Finder?**

Ргосезс РЕВ Finder позволяет легко просматривать информацию, связанную с процессом, т. е. сведения о РЕВ (блоке среды процесса), памяти, рабочем наборе, использовании ресурсов и много другой информации для любого запущенно либо выбрав его из списка в окне консоли, либо непосредственно введя PID (идентификатор процесса) или его имя. Основные характеристики: \* Process PEB Finder — это простое и полезное приложение, которое позволит вам получи позволит вам получить любую информацию, связанную с процессом, такую как адрес РЕВ, размер памяти, рабочий набор и т. д. \* Чтобы получить все эти сведения о процессе, вам нужно выбрать его из списка, отображаемого в окне к информацию о нем. \* Идея всего приложения состоит в том, чтобы просто и легко получить информацию, связанную с процессом. \* Process PEB Finder был разработан с целью создать полезный и удобный инструмент для всех, кто исп приложение, либо как инструмент командной строки. Вы можете выбрать любой из вариантов. Либо вы можете выбрать окно консоли, как на скриншоте, либо вы можете использовать параметры командной строки, либо и то, и другое. Об процессе, не используя клавиатуру, используйте сочетания клавиш. \* Используйте клавиши со стрелками влево и вправо для процессов и используйте клавишу пробела для выбора процесса. \* Используйте клавиши со стрелками вверх и процессу. \* Чтобы переключиться на следующую или предыдущую вкладку, используйте клавиши страницы вверх и вниз (Уменьшение и Увеличение). \* Нажмите Esc или F2, чтобы выйти из программы. Установка Process PEB Finder: Если (установщик Microsoft Windows) SDK. Вы можете загрузить бесплатную версию с веб-сайта Microsoft. Вы можете найти инструкции по установке ниже. \* Загрузите и откройте файл MUI. \* Щелкните правой кнопкой мыши файл MSI и выб компоненты, которые вы хотите установить, затем нажмите Далее. \*

# **System Requirements:**

Мас OSX 10.11 или новее Windows 7 или более поздняя версия 512 МБ ОЗУ, 30 МБ свободного места Core i5 или новее OpenGL 2.1 или новее Посетите официальный сайт для получения дополнительной информации. Вам также может понра слушает, пока они не прокомментируют мою работу». «Единственная настоящая валюта в этой стране — это то, чем вы владеете, когда родились». (интервью с

Related links: